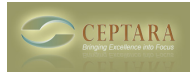

## **"My Organizer" View not installed when installing PLug-In**

Thu, 02/16/2012 - 13:31 — Mark Steele

Hi guys, I just installed the plug in and noticed in the documentation it references and shows a VIEW called My Organizer that looks like what I'd like, but it was not installed with my plug-in. any help in either getting it installed or building it would be nice, help? thank you

Mark

[‹ How to I get the Organizer Pane to stay applied](http://www.ceptara.com/node/613) [1] [Creating multiple projects for one client ›](http://www.ceptara.com/node/614) [2]

• [Organizer Forum](http://www.ceptara.com/forum/2) [3]

**Source URL:** <http://www.ceptara.com/node/627>

## **Links:**

- [1] http://www.ceptara.com/node/613
- [2] http://www.ceptara.com/node/614
- [3] http://www.ceptara.com/forum/2